## , tushu007.com

 $<<$  the set of the set of the set of the set of the set of the set of the set of the set of the set of the set of the set of the set of the set of the set of the set of the set of the set of the set of the set of the set

 $<<$   $>>$ 

- 13 ISBN 9787117125505
- 10 ISBN 7117125500

出版时间:2010-2

页数:250

PDF

更多资源请访问:http://www.tushu007.com

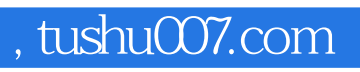

 $30$ 

 $50\,$ 

 $2003$   $3$  $2009$  5

第二部分编写了与教材各章节相配套的练习题,题型有:单项选择题、多项选择题、判断题和填空题.

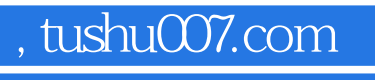

 $30$ 

## , tushu007.com

*Page 4*

windows XP windows A XP<br>Word 2003 Windows XP<br>Word 2003 Word 2003 word 2003 All examples the Word 2003 All examples Word 2003 All examples word 2003 九 中文Excel 2003基本操作实验十 中文Excel 2003数据处理实验十一 中文Excel 2003数据分析与输 Excel 2003 PowerPoint 2003<br>FrontPage 2003<br>FrontPage 2003 Access 2003  $\arccos 2003$  htternet Explorer 60 Visual FoxPro 60 Windows XP Word 2003 Excel 2003

PowerPoint 2003<br>
PowerPoint 2003<br>
TrontPage 2003<br>
2003  $V$ isual FoxPro 60

FrontPage 2003 **Access 2003** Visual FoxPro 60

Windows XP

Word 2003 Excel 2003 Excel 2003 PowerPoint 2003

FrontPage 2003

 $<<$  the set of the set of the set of the set of the set of the set of the set of the set of the set of the set of the set of the set of the set of the set of the set of the set of the set of the set of the set of the set

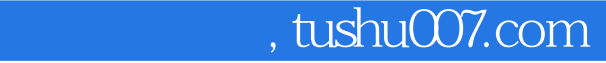

 $\alpha$ :  $\beta$ 

 $<<$  the set of the set of the set of the set of the set of the set of the set of the set of the set of the set of the set of the set of the set of the set of the set of the set of the set of the set of the set of the set

 $2.$ 

 $\frac{1}{2}$   $\frac{1}{2}$   $\hbox{Alt} + \hbox{F4}^n$ 3

 $3.$ 

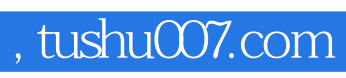

本站所提供下载的PDF图书仅提供预览和简介,请支持正版图书。

更多资源请访问:http://www.tushu007.com